# To The Welcome Screen

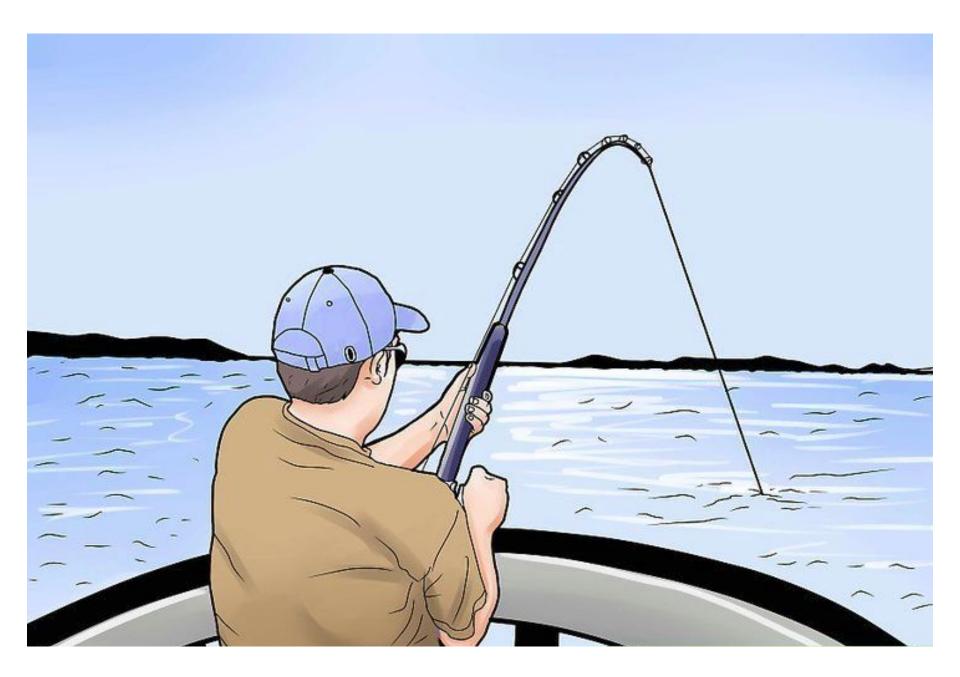

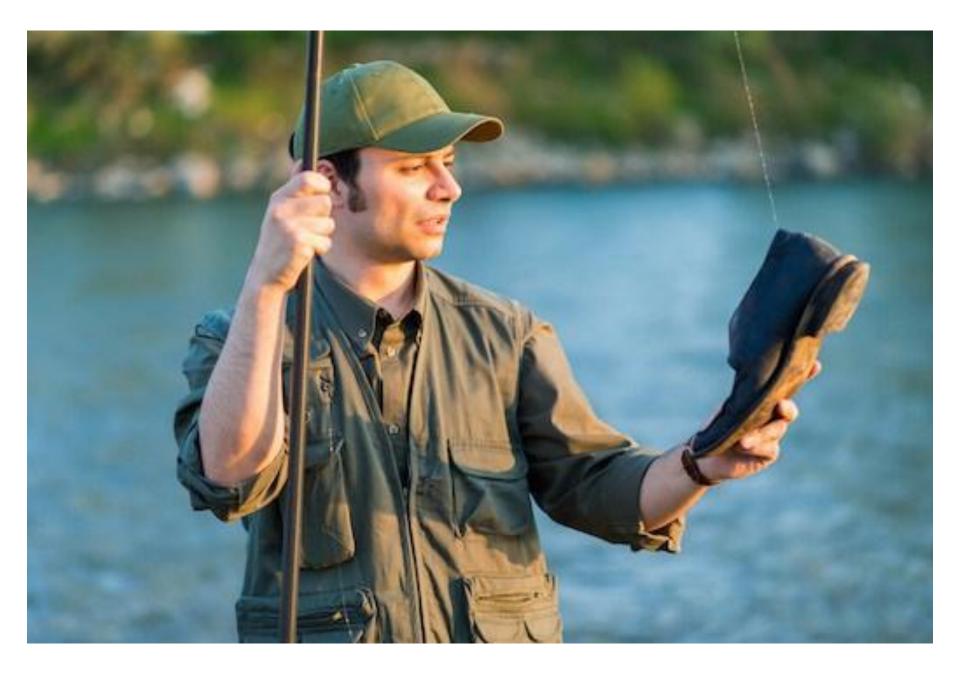

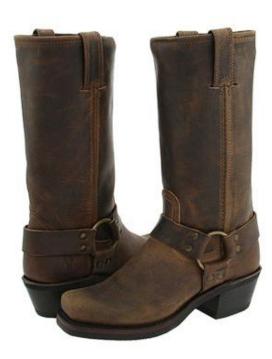

#### to pull oneself up by one's bootstraps

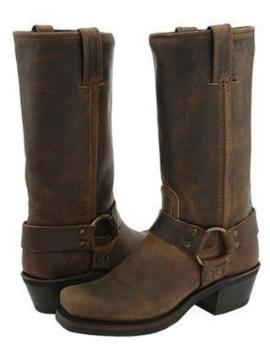

#### to pull oneself up by one's bootstraps

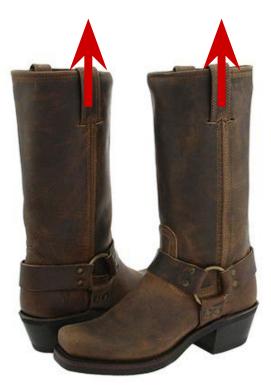

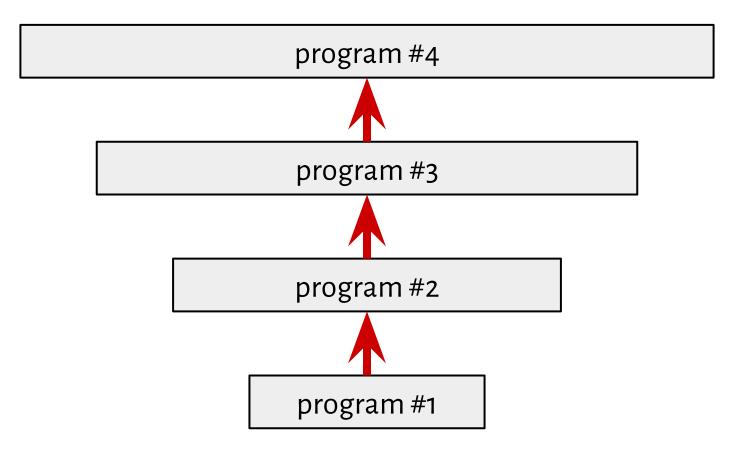

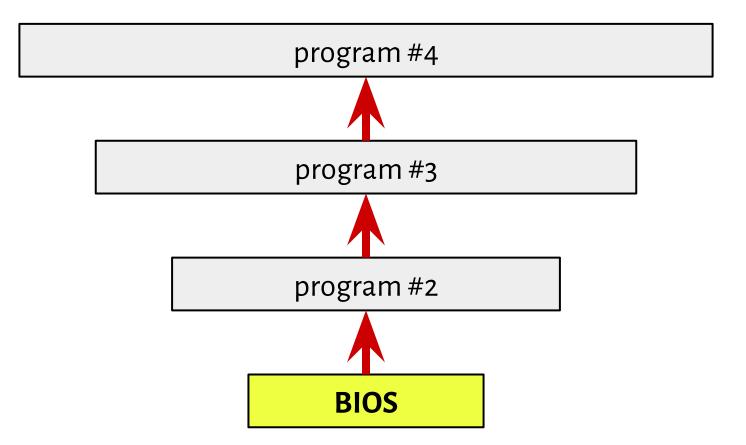

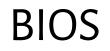

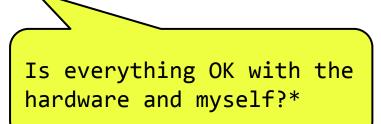

| Beeep! |  |
|--------|--|
|        |  |

\*Power-On Self Test

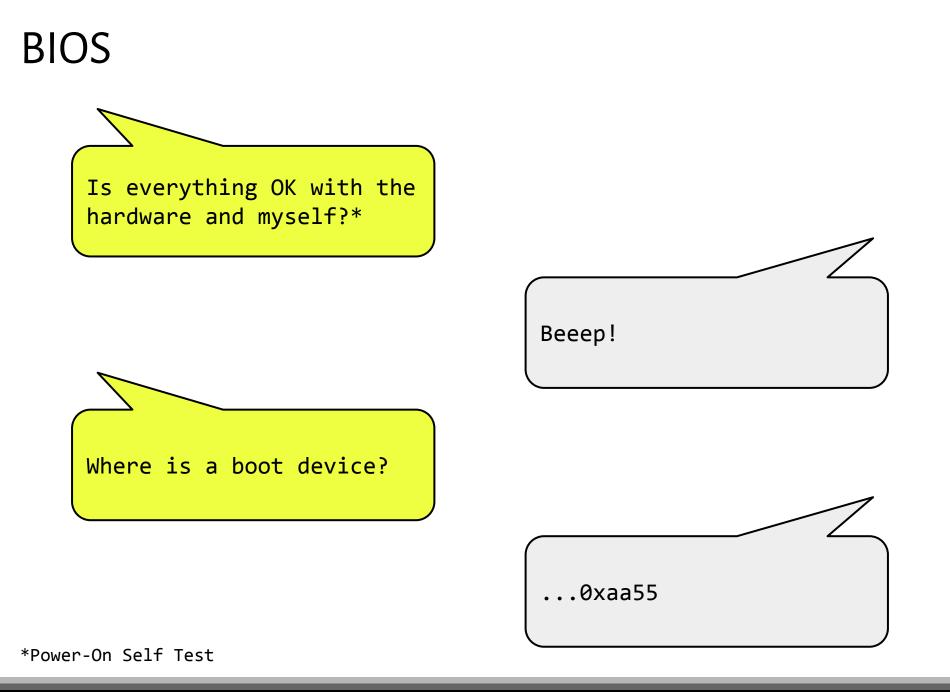

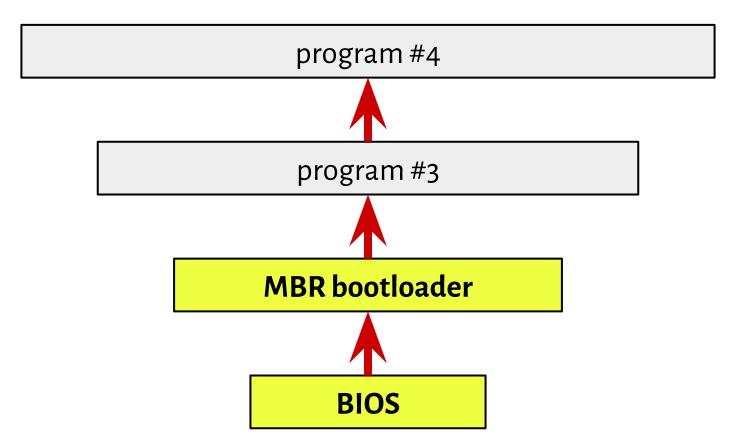

a special type of boot sector at the very beginning of partitioned computer mass storage devices

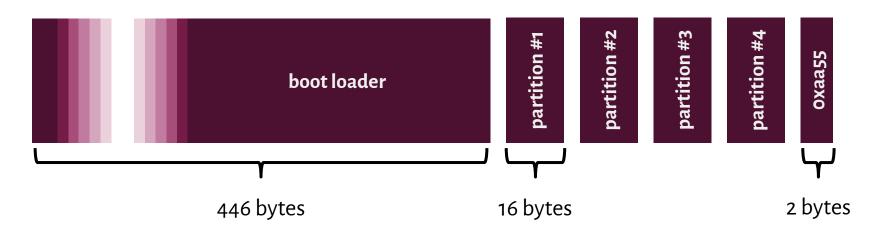

a special type of boot sector at the very beginning of partitioned computer mass storage devices

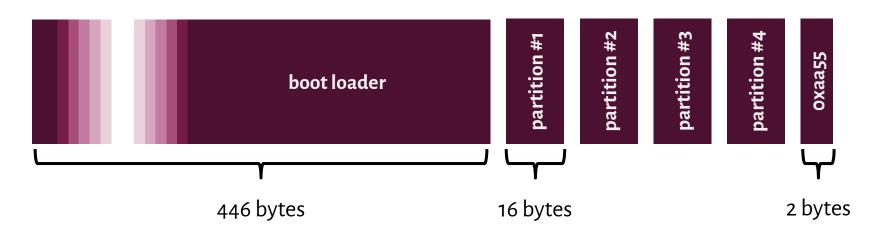

An **extended partition** is a **primary partition** that has been divided up into **logical partitions** as a means of creating more *partitions* than the four that would otherwise be possible.

a special type of boot sector at the very beginning of partitioned computer mass storage devices

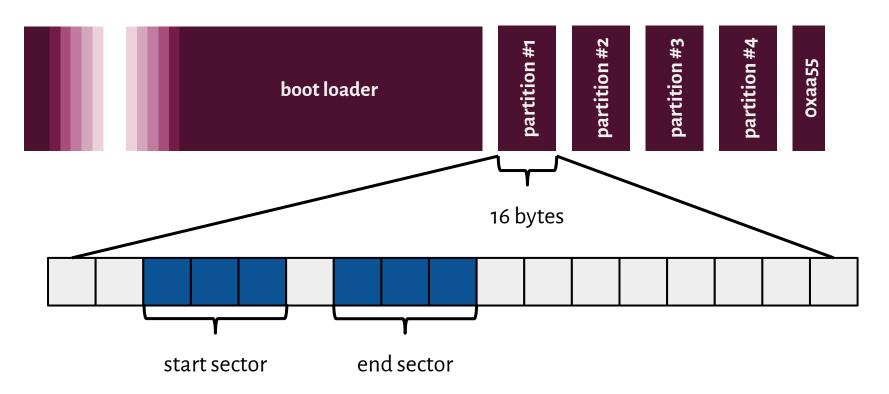

### Cylinder-Head-Sectornment

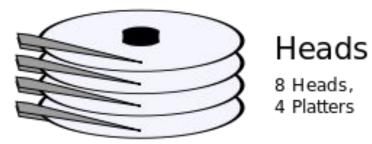

Track/ Cylinder

a special type of boot sector at the very beginning of partitioned computer mass storage devices

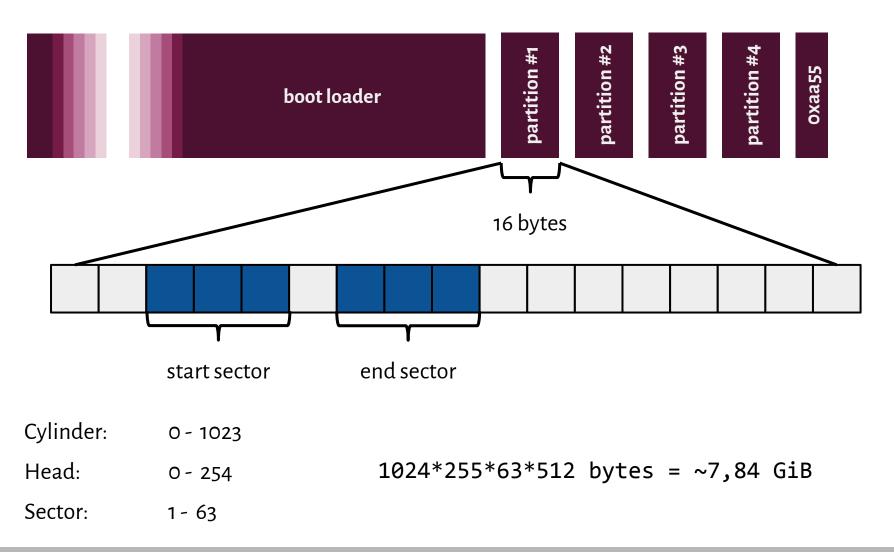

| Contraction Master                                                                                                    | TER BOOT                                                                                                    |                                                                                                    | LINVOKE-IR<br>BY: JARED ATKINSON<br>EMPLATE BY: ANGE ALBERTINI                        |
|----------------------------------------------------------------------------------------------------|----------------------------------------------------------------------------------------------------|----------------------------------------------------------------------------------------------------|---------------------------------------------------------------------------------------|
| 000: 33 C0 8E D0 BC 00 7C 8E C0 8E D8 BE 00 7C BF 00<br>010: 06 B9 00 02 FC F3 A4 50 68 1C 06 CB FB B9 04 00<br>020: BD BE 07 80 7E 00 00 7C 0B 0F 85 0E 01 83 C5 10<br>030: E2 F1 CD 18 88 56 00 55 C6 46 11 05 C6 46 10 00<br>040: B4 41 BB AA 55 CD 13 5D 72 0F 81 FB 55 AA 75 09                                                                                                    | BOOT<br>CODE                                                                                                    | FIELDS<br>jump to boot program<br>disk parameters<br>boot program code<br>disk signature                                                   | VALUES-<br>82D4BA7D                                                                   |
| 050:    F7    C1    01    00    74    03    FE    46    10    66    60    80    7E    10    00    74      060:    26    66    68    00    00    00    66    FF    76    08    68    00    00    00    66    FF    76    08    68    00    00    00    80    7F    70    08    68    00    00    00    84    42    84    56    00    00    88    F4    CD    13      080:    9F    83    C4    10    9E    81    88    10    2    88    00    72    84    56    00      090:    8A    76    01    8A    4E    02    8A    6E    03    CD    13    66    61    73    1C    FE      0A0:    4E    11    75    0C    80    75    07    FA    80    01    82    80    075    17    FA    80<                                                                                                    | CHS ADDRESSING<br>00100000 00100001 00000000<br>Head - 1st byte<br>Sector - 2nd byte (0-5 bits)<br>Cylinder - 2nd byte (6-7 bits)<br>3rd byte | status<br>starting head<br>starting sector<br>starting cylinder<br>partition type<br>ending head<br>ending sector<br>ending cylinder       | 0x00 - Non-Bootable<br>0x20<br>0x21<br>0x00<br>0x07 - NTFS<br>0xFE<br>0x3F<br>0x3FF   |
| 110:    53    66    55    66    68    00    00    00    66    68    00    7C    00    06    61      120:    61    68    00    07    CD    1A    5A    32    F6    EA    00    7C    00    00    66    18    00    7C    00    00    00    00    14    5A    32    F6    EA    00    7C    00    00    00    14    14    10    15    13    18    A0    B7    07    BB    B7    00    B4    0E    CD    14    10    10    00    73    2    E4      140:    05    00    07    8B    F0    AC    3C    00    74    09    BB    07    00    B4    0E    CD    150:    10    EB    F2    F4    EB    FD    2E    64    EB    00    24    02    E0    F8    F8    160    12    74    69    172    74 <td>PARTITION</td> <td>relative start sector<br/>total sectors<br/>status<br/>starting head<br/>starting sector<br/>starting cylinder<br/>partition type<br/>ending head</td> <td>0x800<br/>0x6369000<br/>0x80 - Bootable<br/>0xFE<br/>0x3F<br/>0x3FF<br/>0x07 - NTFS<br/>0xFE</td> | PARTITION                                                                                                    | relative start sector<br>total sectors<br>status<br>starting head<br>starting sector<br>starting cylinder<br>partition type<br>ending head | 0x800<br>0x6369000<br>0x80 - Bootable<br>0xFE<br>0x3F<br>0x3FF<br>0x07 - NTFS<br>0xFE |
| ID0:      PF PF 07 PE PF PF 00 A0 30 00 00 00 00 00 00      OO 00 00 00 00 00 00 00 00 00 00      OO 00 00 00 00 00 00 00 00 00 00 00      OO 00 00 00 00 00 00 00 00 00 00 00 00 0                                                                                                    |                                                                                                    | ending sector<br>ending cylinder<br>relative start sector<br>total sectors                                                                 | 0x3F<br>0x3FF<br>0x636A000<br>0x96000<br>                                             |
| 0x07 - NTFS      0xa0 - HIBERNATION_1        0x0b - FAT32      0xa1 - HIBERNATION_2        0x0c - FAT32      0xa5 - FREEBSD        0x0e - FAT16      0xa6 - OPENBSD                                                                                                    | //                                                                                                    | partition type                                                                                                    | 0x00 - EMPTY                                                                          |
| 0x0f - MS_EXTENDED 0xa8 - MACOSX<br>0x11 - HIDDEN_FAT12 0xa9 - NETBSD<br>0x14 - HIDDEN_FAT16 0xab - MAC_OSX_BOOT<br>0x16 - HIDDEN_FAT16 0xb7 - BSDI                                                                                                    | END OF MBR                                                                                                    | marker                                                                                                    | 0x55AA                                                                                |
| 0x1b - HIDDEN_FAT32    0xb8 - BSDI_SWAP      0x1c - HIDDEN_FAT32    0xee - EFI_GT_DISK      0x1e - HIDDEN_FAT16    0xef - EFI_SYSTEM_PARTITION      0x42 - MS_MBR_DYNAMIC    0xfb - VMWARE_FILE_SYSTEM      0x82 - SOLARIS_X86    0xfc - VMWARE_SWAP      0x82 - LINUX_SWAP    0xfc - VMWARE_SWAP                                                                                                    |                                                                                                    | $(2^{32} + 2^{32})*$                                                                                                    | 512 B = 2 TB                                                                          |

http://www.invoke-ir.com/2015/05/ontheforensictrail-part2.html

## **GUID** Partition Table

- ★ 64-bit values for addressing purposes (Logical Block Addresses instead of CHS system), which can address up to **9.4 zettabytes (ZB)**
- ★ Support for multiple partitions, **128 partitions** in most configurations.
- ★ Backup GPT header tables (the secondary header table can still be accessed, if

the GPT header at the beginning of the device has been deleted by accident).

★ Use of a protective MBR at LBA Sector o for assuring **backwards compatibility**.

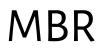

a special type of boot sector at the very beginning of partitioned computer mass storage devices

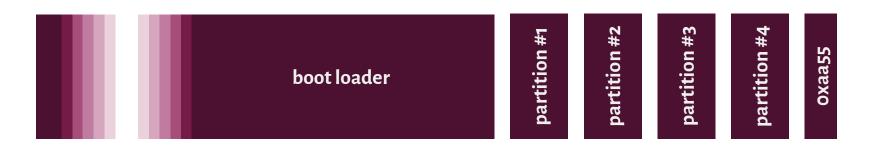

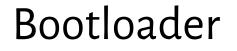

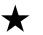

 $\star$  Moves the context flow to the kernel.

### Bootloader

- $\star$  Sends the kernel code to the physical memory.
- ★ Moves the context flow to the kernel.

### Bootloader

- $\star$  Collects information needed by the operating system.
- $\star$  Sends the kernel code to the physical memory.
- ★ Moves the context flow to the kernel.

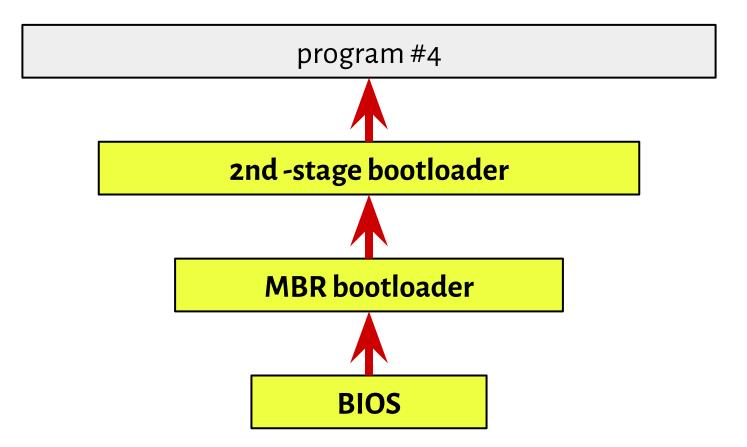

### Bootloader

- $\star$  Collects information needed by the operating system.
- $\star$  Sends the kernel code to the physical memory.
- ★ Moves the context flow to the kernel.

#### LILO: LInux LOader

https://www.centos.org/docs/rhel-rg-en-3/s1-grub-lilo.html

#### **GRUB: GRand Unified Boot loader**

https://www.centos.org/docs/rhel-rg-en-3/s1-grub-whatis.html

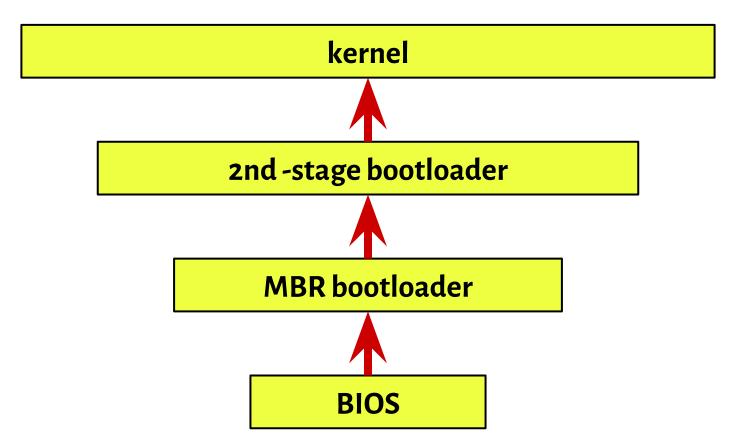

#### Real-mode

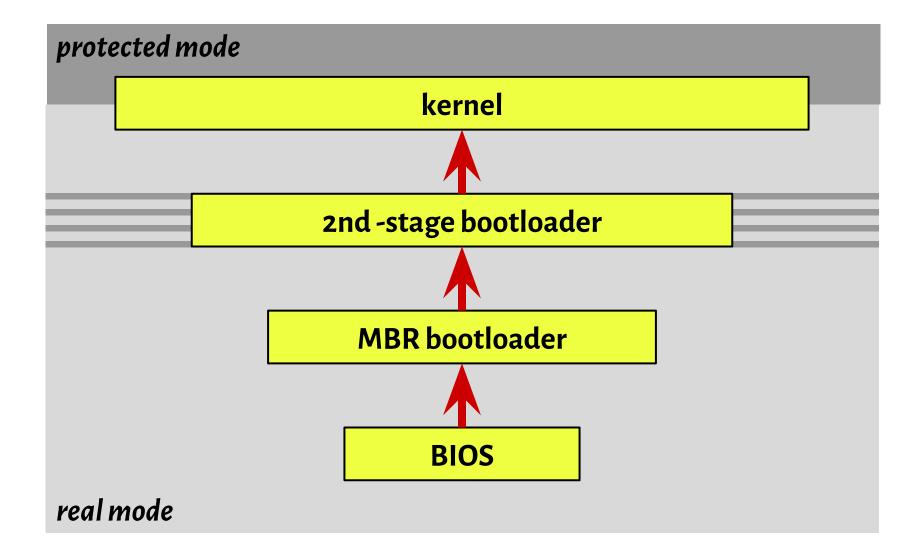

#### Real-mode

The mode of 8086 architectures:

- ★ 1 MiB of memory
- $\star$  16-bit registers

#### address = segment \* 16 + offset

12ab:34cd

mov es:[si], ax

#### Real-mode

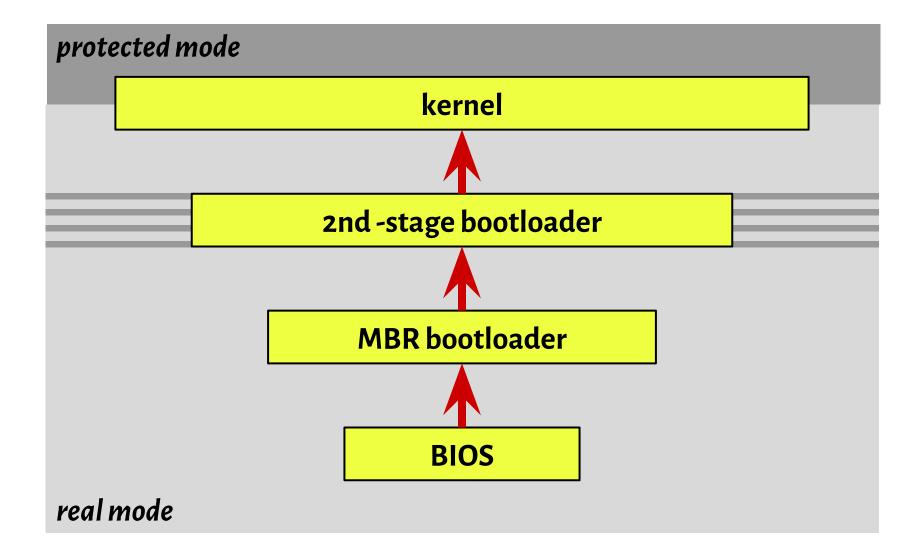

## Why x86?

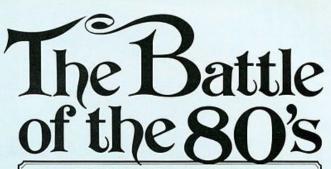

Think of your next microcomputer as a weapon against horrendous inefficiencies, outrageous costs and antiquated speeds. We invite you to peruse this chart.

| Features:                 | 8080A         | Z80-CPU                     | Features:                                        | 8080A                                | Z80-CPU        |
|---------------------------|---------------|-----------------------------|--------------------------------------------------|--------------------------------------|----------------|
| Power Supplies            | +5,-5,+12     | +5                          | Instructions                                     | 78                                   | 158*           |
| Clock                     | 24; + 12 Volt | 14,5 Volt                   | OP Codes                                         | 244                                  | 696            |
| Standard Clock<br>Speed   | 500 ns        | 400 ns                      | Addressing Modes                                 | 7                                    | 11             |
| 8222.8                    | Requires      | 22.8228 and includes        | Working Registers                                | 8                                    | 17             |
|                           | 8.8224        |                             | Throughput                                       | Up to 5 times greater than the 8080A |                |
| Interrupt                 | 1 mode        | 3 modes; up<br>to 6X faster | Program Memory Generally 50% less than the 8080A |                                      | 0% less<br>BOA |
| Non-maskable<br>Interrupt | No            | Yes                         | *Including all of the 8080A's instructions.      |                                      |                |

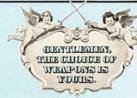

mouncing Zilog Z-80 microcomputer products. With the next generation, the battle is joined.

The 2-80: A new generation LSI component set including CPU and I/O Controllers. The 2-80: Full software support with emphasis on high-level languages. The 2-80: A floppy disc-based development system with advanced real-time debug and in-cruit emulation capabilities. The 2-80: Multiple sourcing available now.

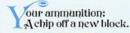

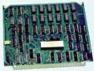

A single chip. N-channel processor arms you with a super-set of 158 instructions that include all of the 8080A's 78 instructions with total software compatibility. The new instructions include 1,4,8 and 16-bit operations. And that means less programming time, less paper and less end costs.

And you'll be in command of powerful instructions: Memory-to-memory or memory-to-I/O block transfers and searches, 16-bit arithmetic, 9 types of rotates and shifts, bit manipulation and a legion of addressing modes. Along with this army you'll also get a standard instruction speed of 1.6 µs and all Z-80 circuits require only a single 5V power supply and a single phase 5V clock. And you should know that a family of Z-80 programmable circuits allow for direct interface to a wide range of both parallel and serial interface peripherals and even dynamic memories without other external logic

With these features, the Z80-CPU generally requires approximately 50% less memory space for program storage yet provides up to 500% more throughput than the 8080A. Powerful ammunition at a surprisingly low cost and ready for immediate shipment.

#### ighty weapons against an enemy entrenched: The Z-80 development system.

You'll be equipped with performance and versatility unmatched by any other microcomputer development system in the field. Thanks to a floppy disc operating system in alliance with a sophisticated Real-Time Debug Module.

- The Zilog battalion includes: • Z80-CPU Card.
- 16K Bytes of RAM Memory, expandable to 60K Bytes.
- 4K Bytes of ROM/RAM Monitor software.
- Real-Time Debug Module and In-Circuit Emulation Module.
- Dual Floppy Disc System.
  Optional I/O Ports for other High
- Speed Peripherals are also available. • Complete Software Package including
- Z-80 Assembler, Editor, Disc Operating System, File Maintenance and Debug.

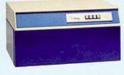

#### n standby: Software support.

All this is supported by a contingent of software including: resident microcomputer software, time sharing programs, libraries and high-level languages such as PL/Z.

#### n standby: User support.

Zilog conducts a wide range of strategic meetings and design oriented workshops to provide the know-how required to implement the Z-80 Microcomputer Product line into your design. All hardware, software and the development system are thoroughly explained with "hands-on" experience in the classroom Your Zilog representative can provide you with further details on our user support program.

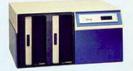

Reinforcements: A reserve of technological innovations.

The Zilog Z-80 brings to the battlefront new levels of performance and ease of programming not available in second generation systems. And while all the others busy themselves with overtaking the Z-80, we're busy on the next generation—continuing to demonstrate our pledge to stay a generation ahead.

The Z-80's troops are the specialists who were directly responsible for the development of the most successful first and second generation microprocessors. Nowhere in the field is there a corps of balascond vetorans with such a distinguished record of victory.

Signal us for help. We'll dispatch appropriate assistance.

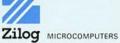

170 State Street. Los Altos. California 94022 (415) 941-5055/TWX 910-370-7955

Circle 33 on reader service card AN AFFILIATE OF EXON ENTERPRISES INC.

## Why x86?

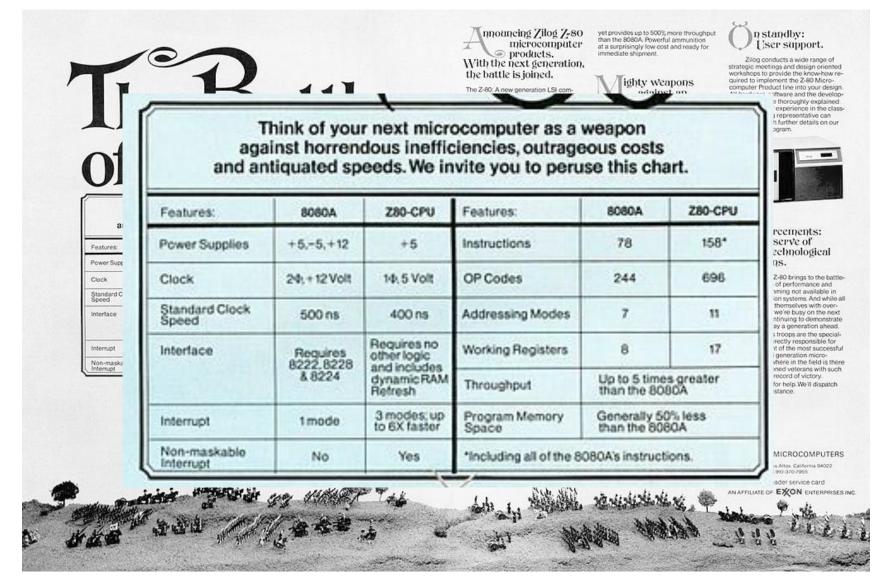

## Unified Extensible Firmware Interface

https://www.howtogeek.com/56958/htg-explains-how-uefi-will-replace-the-bios/

https://www.happyassassin.net/2014/01/25/uefi-boot-how-does-that-actually-work-then/

http://www.uefi.org/specifications

\$ efibootmgr -v